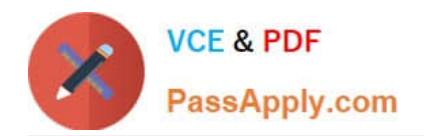

# **NCP-5.10Q&As**

Nutanix Certified Professional (NCP) 5.10 Exam

## **Pass Nutanix NCP-5.10 Exam with 100% Guarantee**

Free Download Real Questions & Answers **PDF** and **VCE** file from:

**https://www.passapply.com/ncp-5-10.html**

100% Passing Guarantee 100% Money Back Assurance

Following Questions and Answers are all new published by Nutanix Official Exam Center

**C** Instant Download After Purchase

**83 100% Money Back Guarantee** 

365 Days Free Update

800,000+ Satisfied Customers

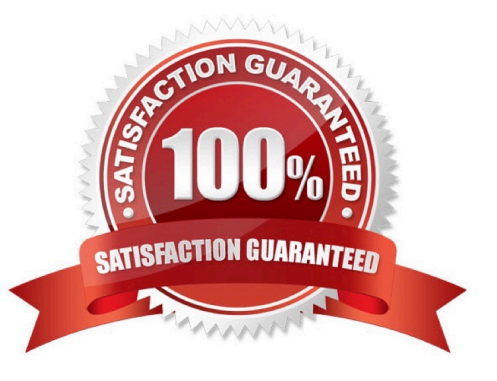

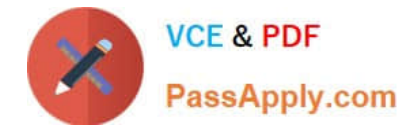

#### **QUESTION 1**

An administrator wants to be able to manage their application from Prism Central.

Which feature must the administrator enable to allow for application management?

- A. Capacity runaway
- B. Entity explorer
- C. Image management
- D. Self-service portal

Correct Answer: D

#### **QUESTION 2**

What is the maximum number of VMs that can be supported by a Scale-Out Prism Central Instance?

- A. 5,000
- B. 12,500
- C. 25,000
- D. 50,000
- Correct Answer: C

Reference: https://next.nutanix.com/how-it-works-22/scaling-out-prism-central-37451

#### **QUESTION 3**

Which Prism dashboard should an administrator use to set the frequency of NCC?

- A. Alerts
- B. Data protection
- C. Tasks
- D. Cluster health

Correct Answer: D

### **QUESTION 4**

An administrator needs to run a mixed Exchange and SQL workload with a guaranteed amount of container space for

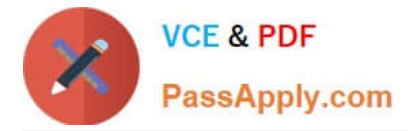

each application. How should the administrator meet this requirement?

- A. Create one container and set capacity reservation
- B. Create two containers and reserve space for containers
- C. Create one container and enable compression
- D. Create two containers and reserve space for vDisks

Correct Answer: D

#### **QUESTION 5**

A VM in a 12-node Nutanix cluster is hosting an application that has specific physical GPU requirements. Only three nodes in the cluster meet this requirement.

The administrator wants to allow a general workload to be distributed across all nodes in the cluster and must make sure that the node hosting the VM meets its requirements.

How should the administrator perform this task?

- A. Configure anti-affinity rules between the application VM and the other VMs running on the cluster.
- B. Over-provision the application VM with additional virtual GPUs.
- C. Create a separate three-node cluster using the nodes that meet the requirement.
- D. Configure VM-Host affinity for the nodes that meet the application\\'s GPU requirement.

Correct Answer: D

[NCP-5.10 PDF Dumps](https://www.passapply.com/ncp-5-10.html) [NCP-5.10 Exam Questions](https://www.passapply.com/ncp-5-10.html) [NCP-5.10 Braindumps](https://www.passapply.com/ncp-5-10.html)